# **Cookie policy**

La presente policy sui cookie (di seguito la "Cookie Policy") costituisce ulteriore specificazione della privacy policy <https://www.sa.camcom.it/la-camera/privacy/privacy-policy-sito-internet> [1] con riferimento al sito della Camera di Commercio di Salerno.

Con la Cookie Policy la Camera di Commercio descrive le varie tipologie di cookie e le tecnologie usate sul Sito coerentemente alle previsioni di cui al Regolamento (UE) 2016/579, al Codice Privacy nonché al Provvedimento del Garante per la protezione dei dati personali dell'8 maggio 2014 avente ad oggetto "Individuazione delle modalità semplificate per l'informativa e l'acquisizione del consenso per l'uso dei cookie".

## **Titolare del trattamento**

Titolare del trattamento dei dati personali è la Camera di Commercio, Industria, Artigianato e Agricoltura di Salerno con sede in via Roma, 29, CAP 84121, indirizzo di posta elettronica [segreteria.generale@sa.camcom.it](mailto:segreteria.generale@sa.camcom.it) [2], PEC: [cciaa.salerno@sa.legalmail.camcom.it](mailto:cciaa.salerno@sa.legalmail.camcom.it) [3].

## **DPO – Data Protection Officer - RPD – Responsabile della protezione dei dati personali**

Il Titolare ha nominato un proprio DPO, Data Protection Officer (o RPD, Responsabile della protezione dei dati personali), contattabile ai seguenti recapiti: [ciro.dileva@sa.camcom.it](mailto:ciro.dileva@sa.camcom.it) [4], tel.0893068466, PEC: [cciaa.salerno@sa.legalmail.camcom.it](mailto:cciaa.salerno@sa.legalmail.camcom.it) [3]

## **Cosa sono i Cookie?**

I cookie sono dei piccoli file di testo che i siti visitati dall'utente inviano al dispositivo (solitamente al browser), essi vengono memorizzati nella corrispondente cartella del browser mentre l'utente è intento a visitare un sito web, per essere poi ritrasmessi agli stessi siti alle visite successive.

In base alla loro durata, i cookie si possono distinguere in: cookie di sessione, salvati solo temporaneamente durante la navigazione e cancellati dal dispositivo dell'utente alla chiusura del browser; e cookie persistenti salvati sul device dell'utente, non cancellati alla chiusura del browser rimangono attivi anche dopo la chiusura dello stesso per un determinato periodo di tempo.

A seconda della loro funzione i cookie possono essere distinti in cookie tecnici, funzionali alla corretta ed efficace fruizione del sito web e delle sue componenti; in cookie analitici, volti a monitorare ed analizzare la navigazione degli utenti all'interno del sito; e in cookie di profilazione, volti a creare profili relativi all´utente, in genere utilizzati al fine di inviare messaggi pubblicitari in linea con le preferenze manifestate dallo stesso nell´ambito della navigazione in rete.

Infine, in base alla provenienza i cookie si distinguono in cookie di prima parte, installati dal sito web che state consultando e utilizzabili soltanto da quel sito web; e in cookie di terze parti, installati e utilizzati da un'organizzazione diversa da quella titolare del sito web che state consultando.

### **Quali cookie utilizza il sito della CCIAA?**

Il sito utilizza cookie tecnici per consentire l'esplorazione sicura, rapida ed efficiente del sito stesso e per fornire agli utenti i servizi richiesti.

Il sito utilizza inoltre cookie analitici di terze parti per il monitoraggio degli accessi al portale e per la condivisione su alcuni social network. I cookie analitici utilizzati dal presente sito sono assimilati ai cookie tecnici in quanto raccolgono informazioni

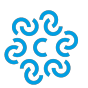

**SALERNO** 

anonimizzate e, in forma aggregata, sul numero degli utenti e su come questi visitano il sito stesso e la terza parte si impegna a non incrociare le informazioni raccolte con altre di cui già dispone.

Il sito utilizza, previa acquisizione del suo espresso consenso, cookie di terze parti per la condivisione di contenuti su alcuni social network (Facebook, Twitter, YouTube e Linkedin). Detti cookie vengono installati nel suo device unicamente nel momento in cui l'utente clicca sul bottone social o condivide i relativi contenuti nelle proprie pagine.

Il sito, previa acquisizione del suo espresso consenso, può utilizzare cookie di profilazione, anche di terze parti.

Può verificare tutti i cookie utilizzati dal sito della CCIAA di Salerno, la relativa durate e provenienza nella tabella che segue.

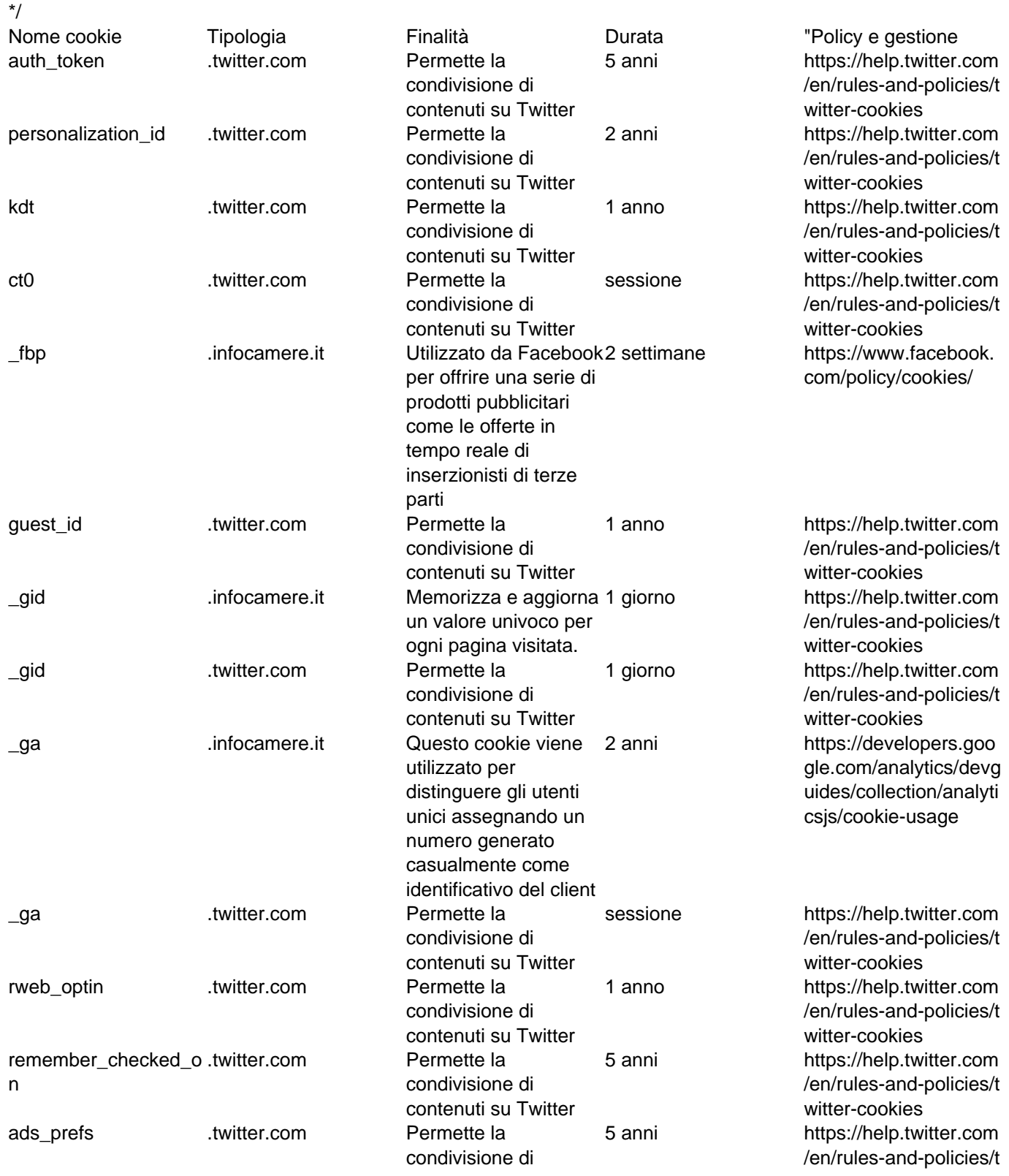

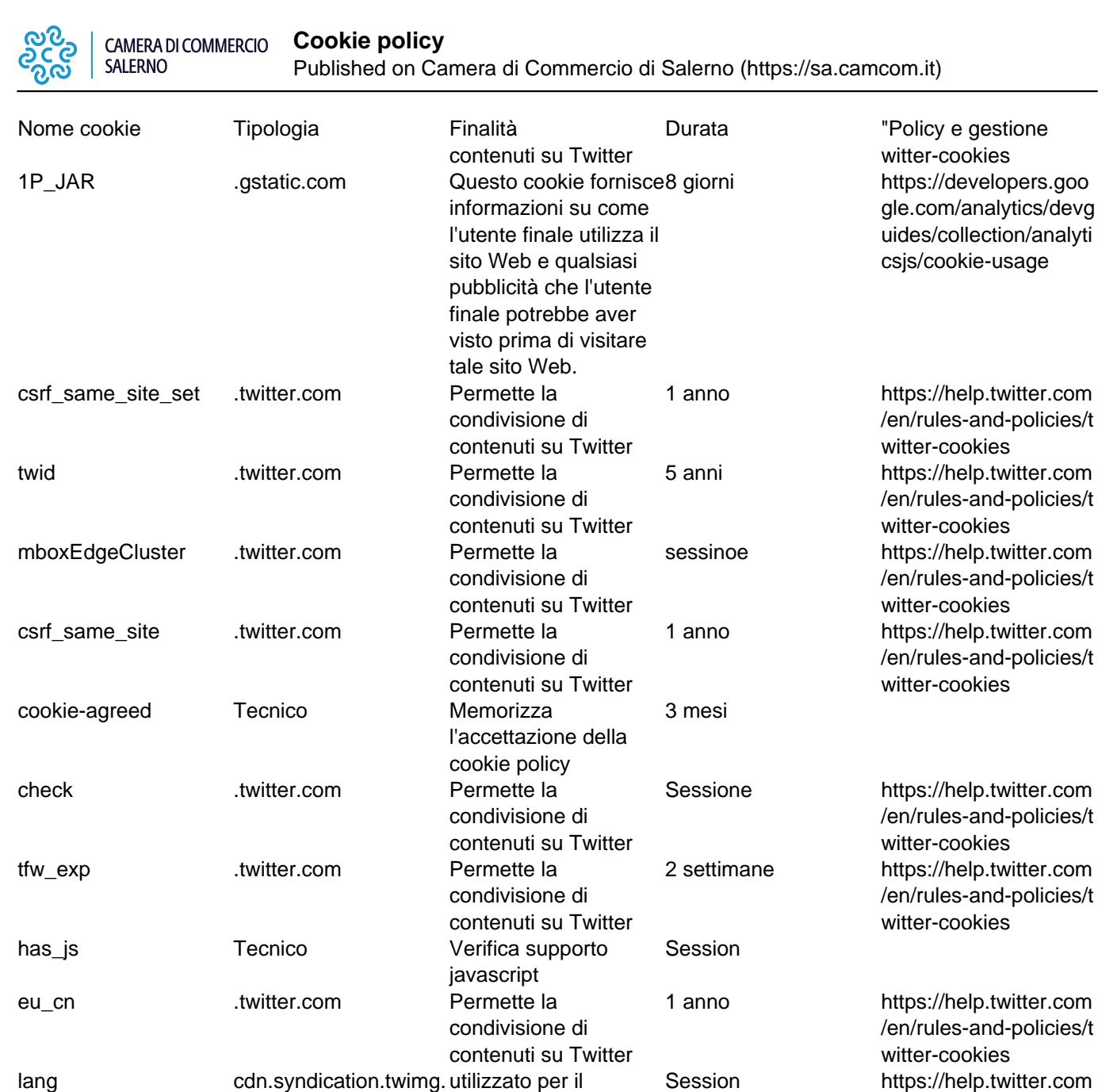

tracciamento e il

limitare la frequenza delle richieste,

limitando la raccolta di dati su siti ad alto

targeting.

traffico.

parti

condivisione di contenuti su Twitter

condivisione di contenuti su Twitter

per offrire una serie di prodotti pubblicitari come le offerte in tempo reale di inserzionisti di terze

com

\_gat .infocamere.it viene utilizzato per

dnt .twitter.com Permette la

mbox .twitter.com Permette la

fr .facebook.com Utilizzato da Facebook

com/policy/cookies/

datr .facebook.com Utilizzato da Facebook1 anno https://www.facebook.

/en/rules-and-policies/t

gle.com/analytics/devg uides/collection/analyti csjs/cookie-usage

/en/rules-and-policies/t

/en/rules-and-policies/t

https://www.facebook.

witter-cookies

witter-cookies

witter-cookies

sessione https://developers.goo

5 anni https://help.twitter.com

2 anni https://help.twitter.com

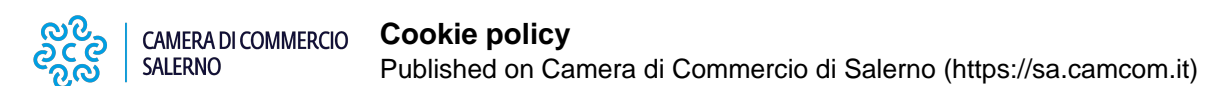

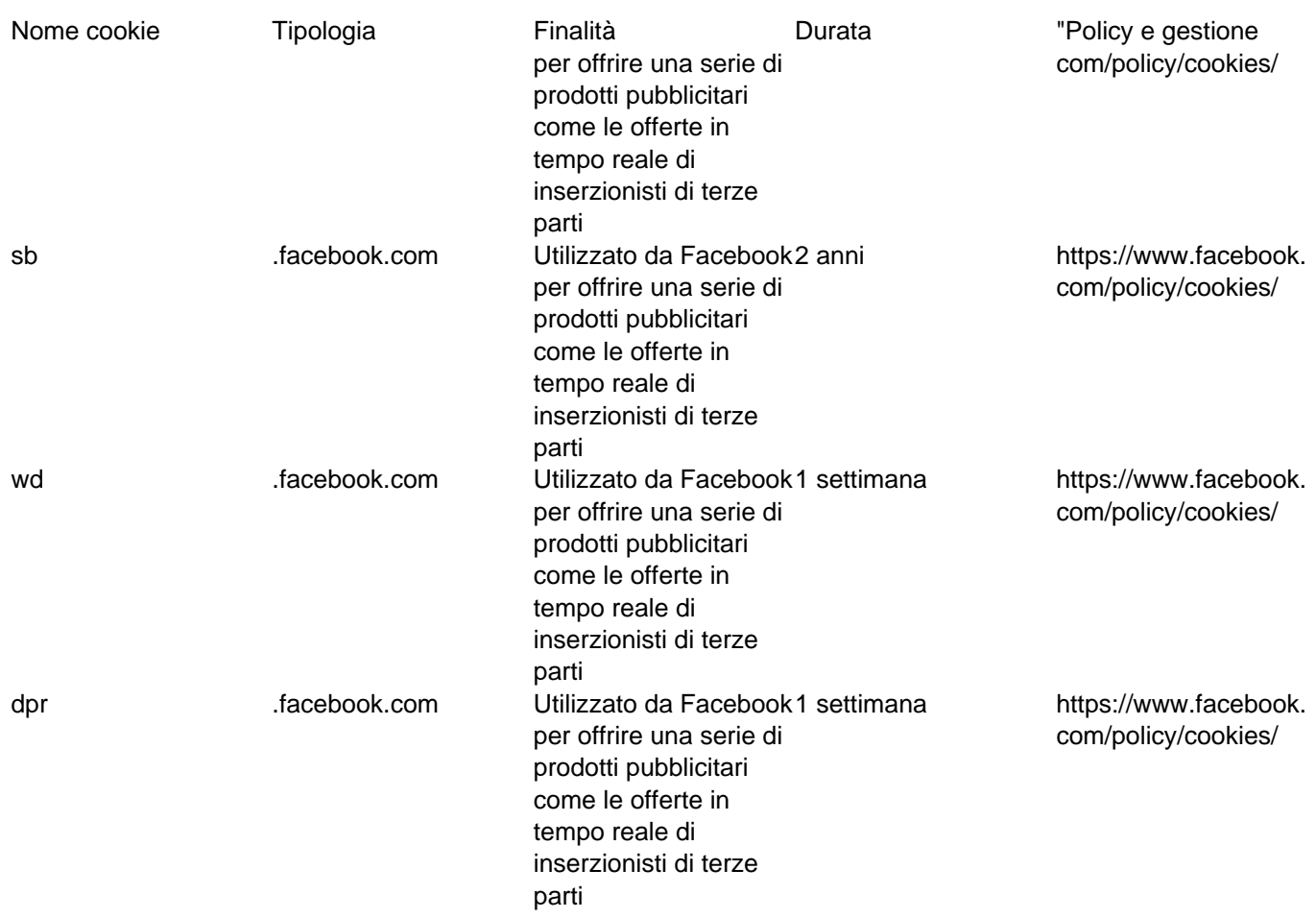

## **Accettazione dei cookie**

Fatta eccezione per i cookie tecnici strettamente necessari alla normale navigazione e per i cookie analitici anonimizzati, l'installazione dei cookie è subordinata al consenso espresso dell'interessato, reso dopo aver preso visione dell'informativa breve contenuta nell'apposito banner.

È comunque sempre possibile disabilitare i cookie sul proprio dispositivo, agendo sulle impostazioni del programma utilizzato dall'utente per la navigazione su Internet. La disattivazione dei cookies non impedisce la navigazione del sito ma può influire sul funzionamento dei servizi di terze parti utilizzati all'interno dello stesso.

### **Utilizzo di plug-in di social network**

Il sito della Camera di Commercio di Salerno è integrato con alcuni plug-in di social network, in particolare Facebook, Twitter, Google, YouTube, Linkedin per consentire agli utenti di condividere pubblicamente i contenuti del portale che trovano interessanti e visualizzare all'interno del portale stesso i post più recenti pubblicati nei canali social della CCIAA di Salerno. Quando l'utente visita una pagina del sito, i plug-in presenti stabiliscono una connessione diretta tra il browser dell'utente e i social network. Tramite questa connessione i social network possono acquisire alcune informazioni relative all'utente, come ad esempio indirizzo IP, data e ora della visita, browser utilizzato, ecc.

Inoltre, se l'utente è connesso (e quindi autenticato) su uno di questi social network, le informazioni raccolte possono essere collegate al proprio profilo social. La Camera di Commercio di Salerno, invece, non rileva nessuna delle informazioni che vengono trasmesse al social network tramite il plug-in.

Per maggiori informazioni sui plug-in utilizzati nel sito della Camera di Commercio di Salerno si rinvia ai seguenti link:

- Twitter, <https://developer.twitter.com/en> [6]
- YouTube, <https://policies.google.com/privacy?hl=it&gl=it> [7]
- Linkedin, https://www.linkedin.com/legal/privacy-policy? l=it\_IT [8]

#### **Come disabilitare e cancellare i cookie**

Se non si desidera che il computer riceva e memorizzi cookie, è possibile modificare le impostazioni di sicurezza del browser (Internet Explorer, Google Chrome, Safari etc.) utilizzato.

Qui di seguito si riportano i link alle istruzioni predisposte dai browser più diffusi per la gestione delle scelte relative ai cookie:

Per le istruzioni su come eliminare i cookie fare clic sul seguente link: <https://support.google.com/chrome/answer/95647?co=GENIE.Platform%3DDesktop&hl=it> [9]

Per le istruzioni su come disabilitare i cookie fare clic sul seguente link: <https://support.google.com/accounts/answer/61416?co=GENIE.Platform%3DDesktop&hl=it> [10]

Per le istruzioni su come eliminare i cookie fare clic sul seguente link: [https://support.microsoft.com/it-it/help/4027947/windows-delete-cookies](http://https/support.microsoft.com/it-it/help/4027947/windows-delete-cookies) [11]

Per le istruzioni su come disabilitare i cookie fare clic sul seguente link: <https://privacy.microsoft.com/it-it/windows-10-microsoft-edge-and-privacy> [12]

**Microsoft Internet Explorer**

**Google Chrome**

**Microsoft Edge**

Per le istruzioni su come eliminare i cookie fare clic sul seguente link: <https://support.microsoft.com/it-it/help/278835/how-to-delete-cookie-files-in-internet-explorer> [13]

Per le istruioni su come disabilitare i cookie fare clic sul seguente link: <https://support.microsoft.com/it-it/help/17442/windows-internet-explorer-delete-manage-cookies> [14]

**Mozilla Firefox**

Per le istruzioni su come eliminare i cookie fare clic sul seguente link: <https://support.mozilla.org/it/kb/Eliminare%20i%20cookie> [15]

Per le istruzioni su come disabilitare i cookie fare clic sul seguente link: <https://support.mozilla.org/it/kb/Bloccare%20i%20cookie> [16]

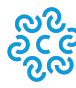

Per le istruzioni su come eliminare o disabilitare i cookie fare clic sul seguente link: <https://www.opera.com/help/tutorials/security/privacy/> [17]

**SALERNO** 

Per le istruzioni su come eliminare o disabilitare i cookie fare clic sul seguente link <https://support.apple.com/it-it/guide/safari/sfri11471/mac> [18]

**Opera**

**Safari per MacOS**

**I suoi DIRITTI**

E' anche possibile attivare sui propri browser l'impostazione antitracciamento. In questo modo si avrà la garanzia che l'attività di navigazione non venga tracciata per qualsiasi scopo, compreso l'uso di servizi di analisi, reti commerciali e piattaforme sociali.

È possibile trovare ulteriori informazioni riguardo ai cookies e a come gestire o disabilitare quelli di terze parti o di marketing/retargeting al sito web [www.youronlinechoices.com/it](http://www.youronlinechoices.com/it) [19].

Il Regolamento (UE) 2016/679 le riconosce, in qualità di Interessato, diversi diritti, che può esercitare contattando il Titolare o il DPO ai recapiti di cui ai punti 1 e 2 della presente informativa.

Tra i diritti esercitabili, purché ne ricorrano i presupposti di volta in volta previsti dalla normativa (in particolare, artt. 15 e seguenti del Regolamento) vi sono:

il diritto di conoscere se la CCIAA di Salerno ha in corso trattamenti di dati personali che la riguardano e, in tal caso, di avere accesso ai dati oggetto del trattamento e a tutte le informazioni a questo relative;

 $\bullet$ 

il diritto alla rettifica dei dati personali inesatti che la riguardano e/o all'integrazione di quelli incompleti;

il diritto alla cancellazione dei dati personali che la riguardano;

il diritto alla limitazione del trattamento;

il diritto di opporsi al trattamento;

il diritto alla portabilità dei dati personali che la riguardano;

il diritto di revocare il consenso in qualsiasi momento, senza che ciò pregiudichi la liceità del trattamento, basato sul consenso, effettuato prima della revoca.

In ogni caso, lei ha anche il diritto di presentare un formale **Reclamo all'Autorità garante per la protezione dei dati**

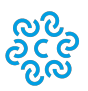

**SALERNO** 

**personali**, secondo le modalità che può reperire al seguente link: <https://www.garanteprivacy.it/home/modulistica-e-servizi-online/reclamo> [20].

Per ricevere maggiori informazioni sui suoi diritti, può rivolgersi direttamente al Titolare o al DPO, oppure consultare le pagine ufficiali dell'Autorità garante <https://www.garanteprivacy.it/home/diritti> [21] e <https://www.garanteprivacy.it/web/guest/regolamentoue/diritti-degli-interessati> [22].

Ultima modifica: Mercoledì 5 Agosto 2020

#### **Condividi**

#### **Reti Sociali**

**Quanto ti è stata utile questa pagina?** Select rating **and the Contract Contract Contract Contract Proper** Media: 2 (2 votes)

Rate

**Source URL:** https://sa.camcom.it/cookie-policy

#### **Collegamenti**

- [1] https://www.sa.camcom.it/la-camera/privacy/privacy-policy-sito-internet
- [2] mailto:segreteria.generale@sa.camcom.it
- [3] mailto:cciaa.salerno@sa.legalmail.camcom.it
- [4] mailto:ciro.dileva@sa.camcom.it
- [5] https://www.facebook.com/help/social-plugins/
- [6] https://developer.twitter.com/en
- [7] https://policies.google.com/privacy?hl=it&gl=it
- [8] https://www.linkedin.com/legal/privacy-policy? l=it IT
- [9] https://support.google.com/chrome/answer/95647?co=GENIE.Platform%3DDesktop&amp:hl=it
- [10] https://support.google.com/accounts/answer/61416?co=GENIE.Platform%3DDesktop&hl=it
- [11] http://https/support.microsoft.com/it-it/help/4027947/windows-delete-cookies
- [12] https://privacy.microsoft.com/it-it/windows-10-microsoft-edge-and-privacy
- [13] https://support.microsoft.com/it-it/help/278835/how-to-delete-cookie-files-in-internet-explorer
- [14] https://support.microsoft.com/it-it/help/17442/windows-internet-explorer-delete-manage-cookies
- [15] https://support.mozilla.org/it/kb/Eliminare%20i%20cookie
- [16] https://support.mozilla.org/it/kb/Bloccare%20i%20cookie
- [17] https://www.opera.com/help/tutorials/security/privacy/
- [18] https://support.apple.com/it-it/guide/safari/sfri11471/mac
- [19] http://www.youronlinechoices.com/it
- [20] https://www.garanteprivacy.it/home/modulistica-e-servizi-online/reclamo
- [21] https://www.garanteprivacy.it/home/diritti
- [22] https://www.garanteprivacy.it/web/guest/regolamentoue/diritti-degli-interessati